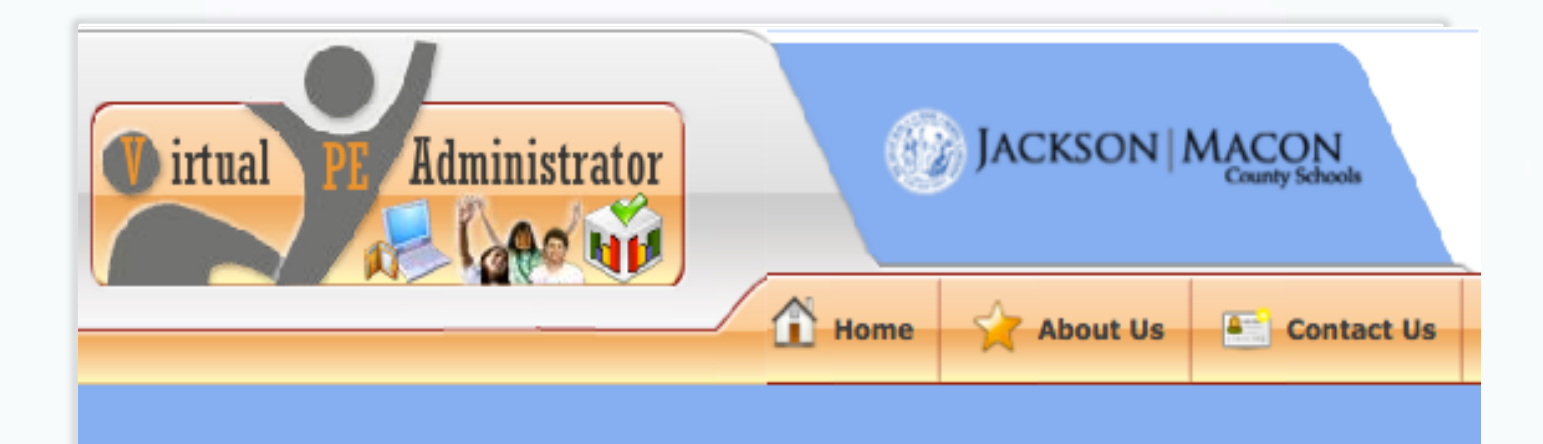

## How to Login for Today

• Jackson-Macon Site: http://vps.virtualpe.com/vpe/jmps

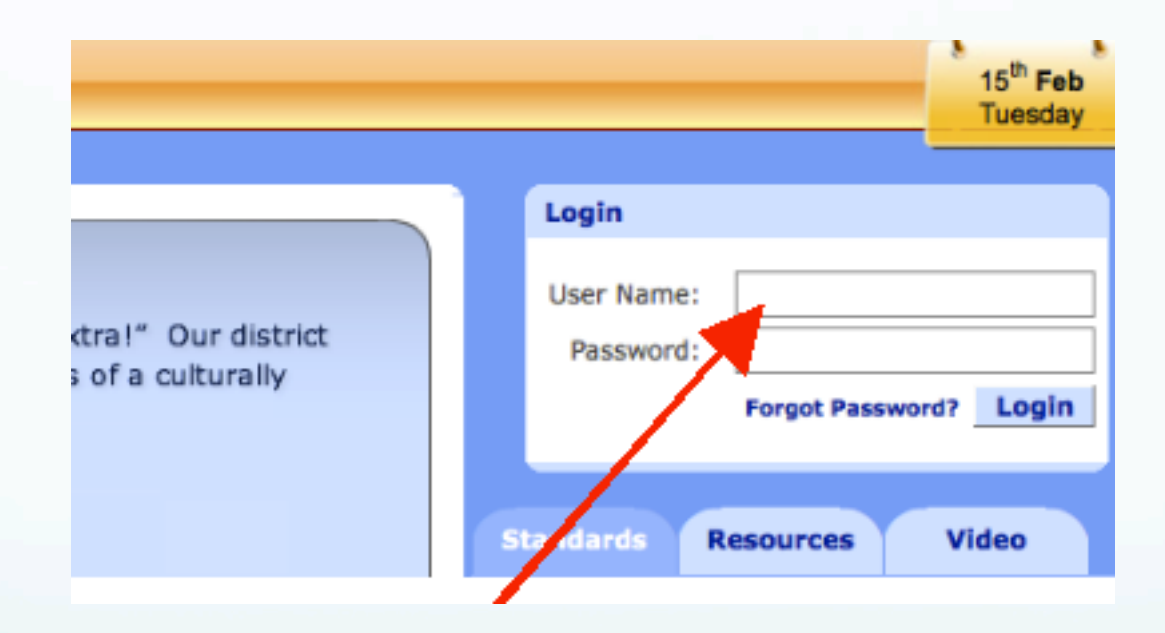

### **http://vps.virtualpe.com/vpe/jmps**

User Name: e@vpe.com Password: 12345 (For today's workshop only)

## **Your Admin Panel**

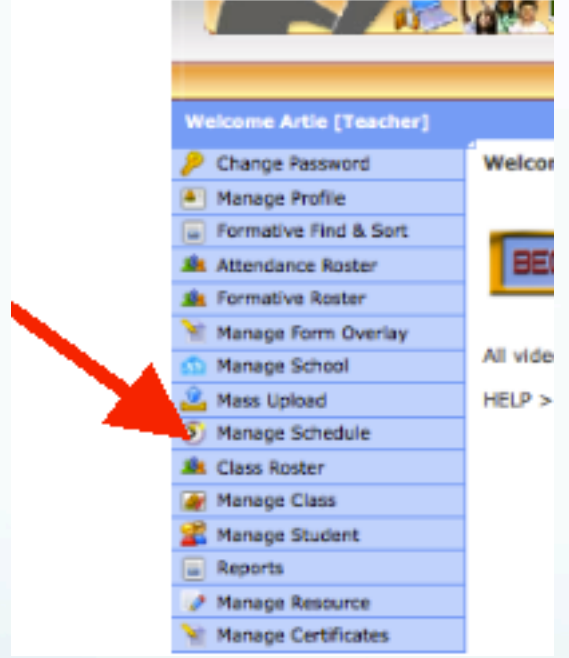

**≈ Click on "Manage Schedule" to see schedule** 

## **Daily Schedule**

**≈ Click on "Green/Orange" icon** 

### **≈ To open Class Roster to see students**

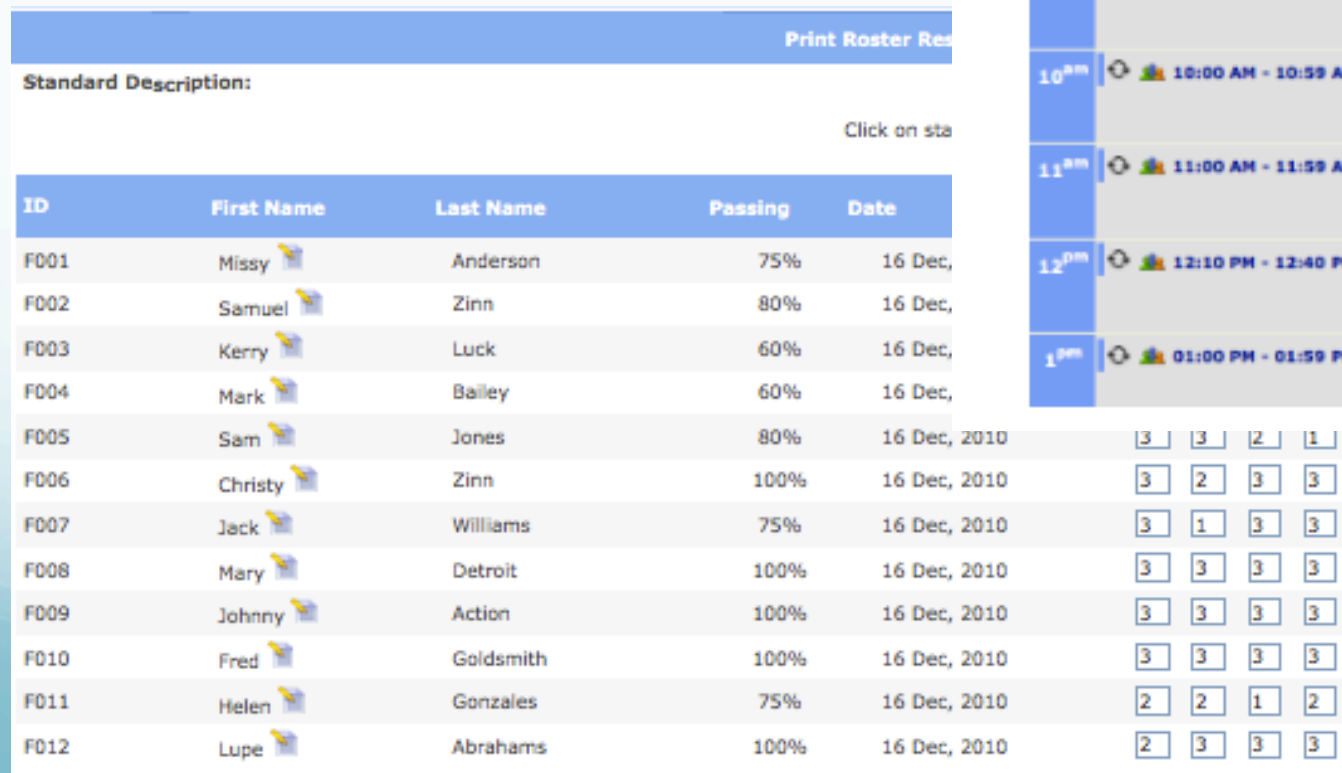

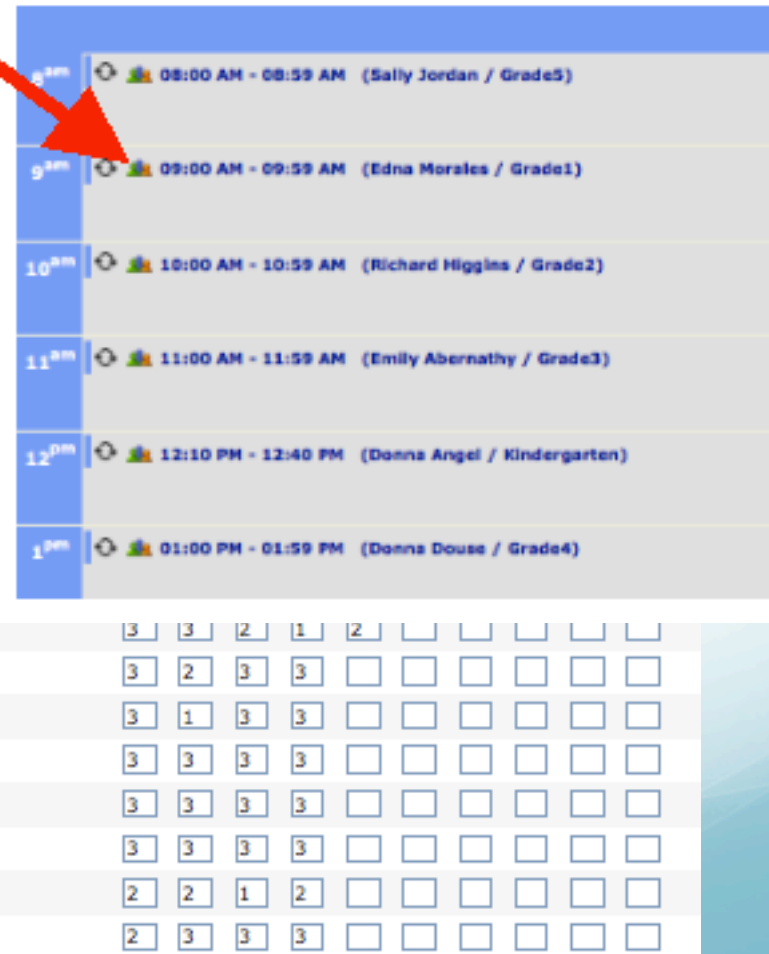

## **Class Roster View**

### **≈ Click on "Benchmark" to see description**

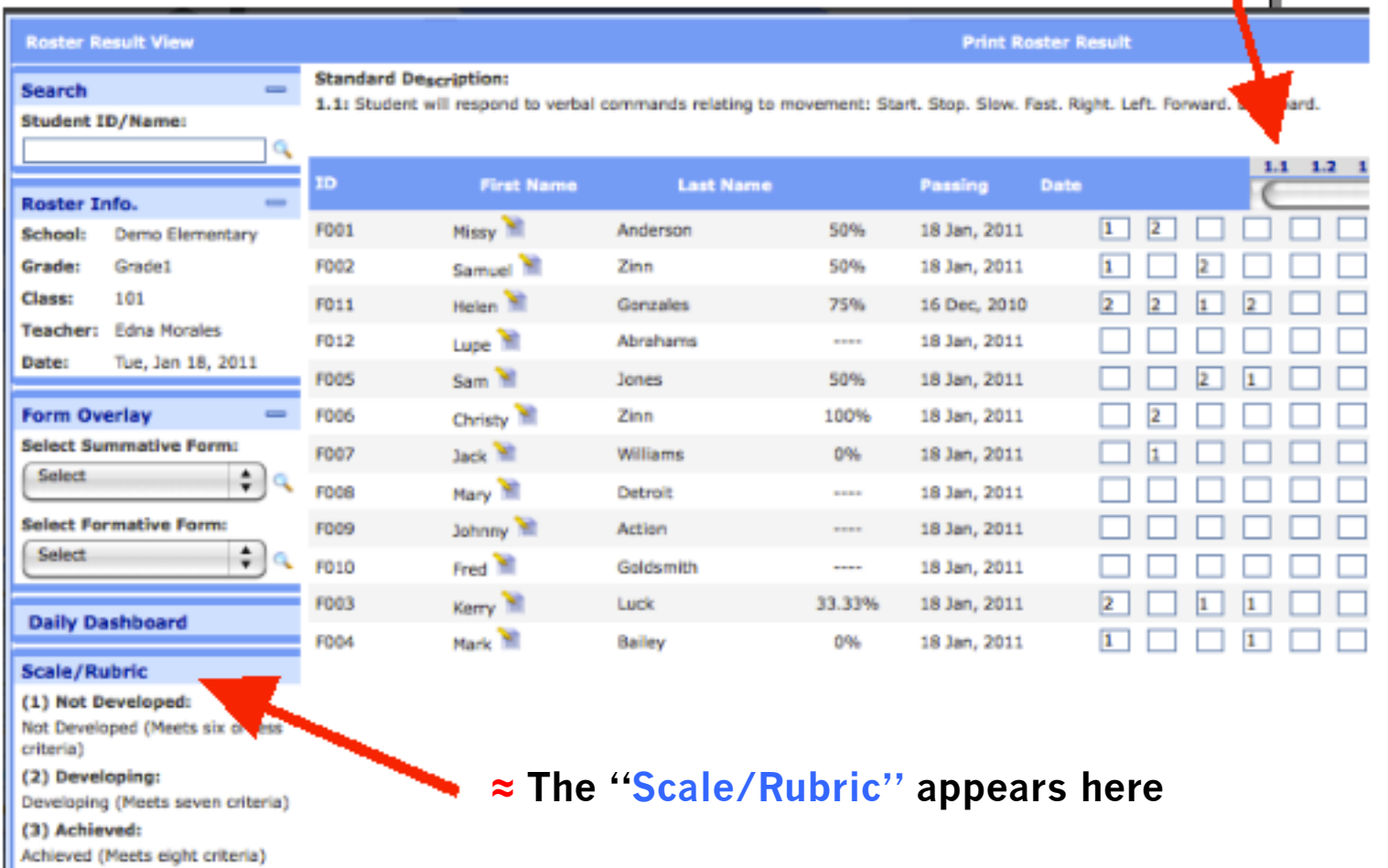

#### **Standard Description:**

5.1: Demonstrates the appropriate use of levels in drill and lead-up situations (e.g., jumping high for a rebound, lowering center of gravity when guarding an oppor

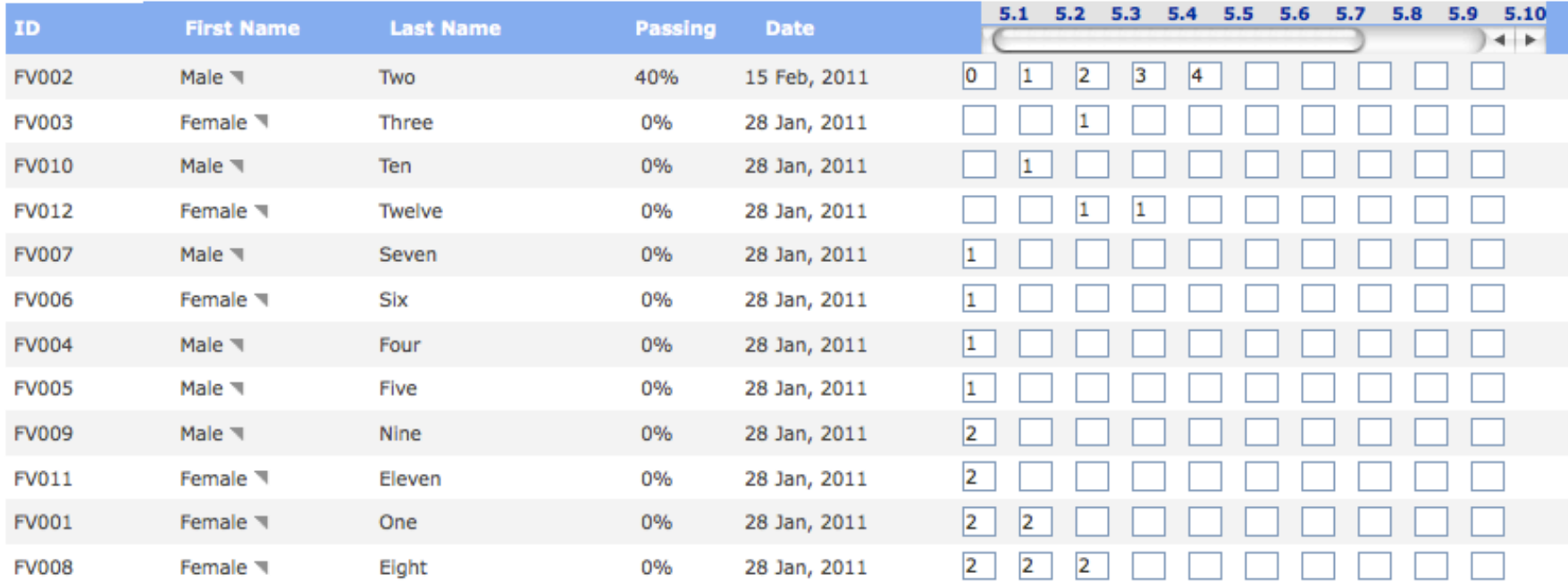

- **≈ 0-4 Rating Scale**
- **≈ Designed to provide a grade each 9 weeks**

**Print Roster Result** 

**Assign Default Value Clo** 

### **Standard Description:**

5.5: Uses and applies sport skill rubrics [e.g., B-E-E-F for shooting a basketball free throw: Balance (feet shoulder-width apart) Eye on intended spot or target, Elbows in and up, Follow through; identifies the following striking phases: preparation, application of force, follow through, and recovery] to increase skill

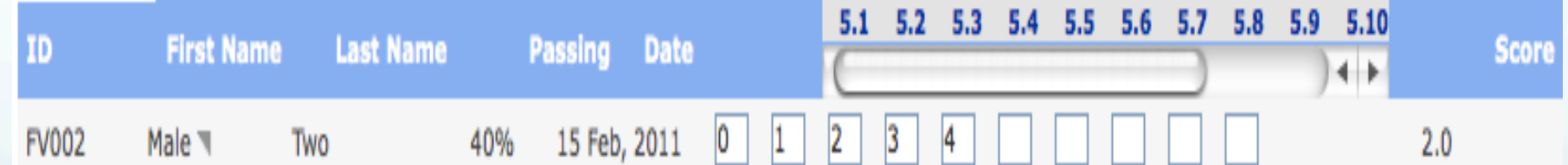

**≈ 0-4 Rating Scale ≈ Designed to provide a grade each 9 weeks** 

### **Scale/Rubric**

#### (0) Rarely:

Student rarely (or cannot) uses and applies sport skill rubrics to increase skill development.

#### (1) Seldom:

Student seldom uses and applies sport skill rubrics to increase skill development.

### (2) Sometimes:

Student sometimes uses and applies sport skill rubrics to increase skill development.

### (3) Consistently:

Student consistently uses and applies sport skill rubrics to increase skill development.

#### (4) Exceeds:

Student always uses and applies sport skill rubrics to increase skill development and can assist (without prompting as appropriate) others to do the same.

### **Result**

### **Assign Default Value Clo.**

ting a basketball free throw: Balance (feet shoulder-width apart) Eye on intended spot or target, ing phases: preparation, application of force, follow through, and recovery] to increase skill

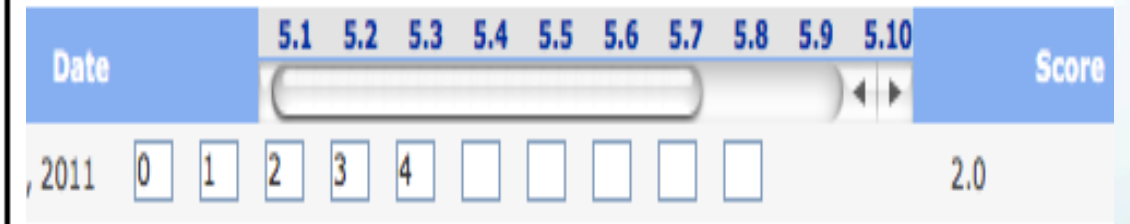

- **≈ 0-4 Rating Scale**
- **≈ Designed to provide a grade each 9 weeks**

**How do we convert our 12 standards into a grade?**

**≈ Grading Scale** 

**A = 93 and Up B = 86-92 C = 78-85 D = 70-77 F = 69 and below** 

### **≈ Grading Scale**

**A = 93 and Up B = 86-92 C = 78-85 D = 70-77 F = 69 and below** 

**First Quarter Assess Standards 1, 2, 3, 4, 11, 12 4 = 10 points (5 points) 3 = 9 points (4 points) 2 = 8 points (3 points) 1 = 7 points (2 points) 0 = 6 points (1 point)** 

**Second Quarter Assess Standards 5, 6, 7, 11, 12** 

**Third Quarter Assess Standards 8, 9, 10, 11, 12** 

**Fourth Quarter Re-Teach and Re- Assess Standards 1-12** 

# **VPETouch Application**

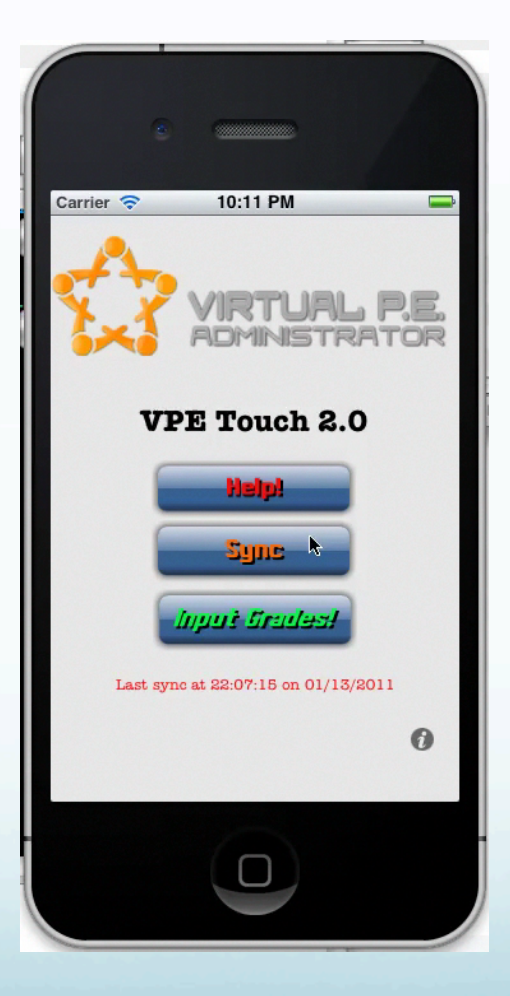